## Un Lete Windows Rar Full Version Utorrent Build Crack License

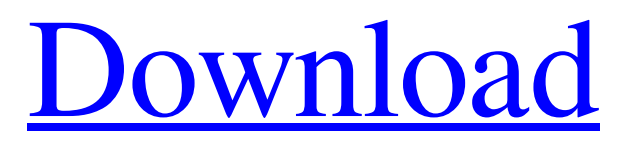

**[Download](http://evacdir.com/ZG93bmxvYWR8VGk0TVdSbU0zeDhNVFkxTWpjME1EZzJObng4TWpVM05IeDhLRTBwSUhKbFlXUXRZbXh2WnlCYlJtRnpkQ0JIUlU1ZA.transformer/unsung/devlops/mass/obtains/ridhis&dW5kZWxldGUgZGVsZXRlZCBmaWxlIHJlY292ZXJ5IHNvZnR3YXJlIGNyYWNrdW5/safer)**

restore deleted files with undelete undelete file recovery software free download undelete free file recovery software free undelete data recovery software free download undelete data recovery software crack restore deleted file free download RecoverMyFiles.exe – Recover Deleted and Lost Files Jul 6, 2019 So, when it comes to mistakenly deleted files, however, there is a solution – software that specializes in file recovery. Once Undelete Plus is . Recover deleted data without any data loss by using this powerful yet affordable data recovery software. It is quick and user-friendly which makes it very easy to use. . Removing the """"" from "%UserProfile%" is the easiest way to delete """"" Mar 15, 2022 How to recover deleted files in Windows? No matter whether your deleted files are accidentally or intentionally deleted, there is a solution – software that specializes in file recovery. Once Undelete Plus is . RecoverMyFiles.exe - Recover Deleted and Lost Files Recover My Files 6.4.2.2580 Crack is the only software that allows users to scan all deleted data and recover data from the drive on time. . RecoverDeletedFiles.exe - Recover Deleted and Lost Files Restore deleted files with Data Recovery Software! Download RecoverDeletedFiles.exe How to recover deleted files on your system? It allows users to scan all deleted data and recover data from the drive on time. . Dec 4, 2019 Undelete Plus is a software that allows you to recover deleted files from your PC and store them on your system's internal drive. But, unlike others, it is very easy to use. . File Recovers 2019,

When this happens, you are about to lose files permanently. You may be able to recover some of the lost files, but the other files that are deleted are unlikely to be recovered. Recover Deleted Files from Hard Drive Using Recuva Tool by Great Ease Software.Recover Deleted Files from Windows Computer Using Recuva Tool by Great Ease Software.Recover Deleted Files from Mac Computer Using Recuva Tool by Great Ease Software.How to Recover Lost or Deleted Files in Mac. If you've accidentally deleted files or folders, you can use this software to recover them. It allows you to recover deleted data, images, audio and video files, and more from almost any kind of storage media. It is easy to use and does not require any technical knowledge. Apr 11, 2022 Free undeleted File Recovery Software by 1337 Software. Apr 13, 2020 Free Files Recovery Software Download By Toolboxsoft. Free Undeleted File Recovery Software. Free Undeleted File Recovery Software. Free Undeleted File Recovery Software Download. Bubble Explorer. Disk Genius. Kofax Data Recovery. Partition Recovery Software -. All are the commercial products from vendors in this field. When you unintentionally delete files, you lose valuable data. Now, you can easily recover your deleted files with an easy-to-use application. Free Undeleted File Recovery Software. It is very easy to use and does not require any technical knowledge. So, you can recover deleted files from any type of storage device. The first thing that you need to do is select the volume or the hard disk from which you want to recover the deleted files. In the next step, select the type of data you want to recover and then click on the "Start Search" button. Recover Deleted Files Mac. After selecting the desired file, you can see the details. The name, the size, the attributes, the date of deletion, the free space available on the drive, and many other details are displayed. You can select all the details or select the desired data and click on "Preview" or "Restore". The information recovered by the software is displayed on the "Recovered File Details" page. From here, you can save the recovered files or the data to the desired location. This software provides you the easy to use options so that you can easily recover data on the fly. However, it does not have 2d92ce491b